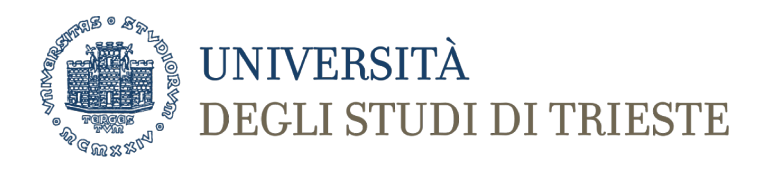

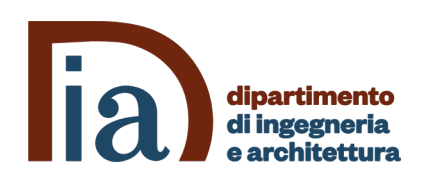

### **Corso di Laurea in Tecniche di Radiologia Medica per immagini e Radioterapia Informatica Medica**

**2CFU – 20 ore**

# **IL LINGUAGGIO SQL E LE INTERROGAZIONI DEI DATABASE**

*Prof. Sara Renata Francesca Marceglia*

## **Operazioni su database relazionali: SQL**

- SQL (Structured Query Language): linguaggio di interrogazione per basi di dati relazionali – **DATA MANIPULATION LANGUAGE**
- SQL è un ISO/ANSI standard: indipendente dal DBMS su cui è implementato;
- SQL è un LINGUAGGIO DICHIARATIVO: specifica le CARATTERISTICHE DEL RISULTATO e NON la PROCEDURA per ottenerlo;
- SQL utilizza i termini Tabella, Riga, Colonna che corrispondono a Relazione, Tupla, Attributo nel modello relazionale.
- SQL definisce le operazioni di
	- Definizioni di dati (schema e istanze)
	- Istruzioni di aggiornamento (schema e istanze)
	- Interrogazioni

## **GLOSSARIO**

- dominio: insieme dei valori ammissibili che una colonna (un attributo) può assumere;
- tabella: insieme ordinato di colonne ed eventuali vincoli relativi ai valori degli attributi stessi;
- indice: struttura dati ausiliaria, associata ad una tabella, che permette di rendere più efficiente l'esecuzione di interrogazioni sulla tabella mediante l'introduzione di un ordinamento sui valori di uno o più attributi;

## **GLOSSARIO**

- asserzione: rappresenta dei vincoli non legati ad attributi o tabelle, ma direttamente connessi allo schema della base di dati;
- vista: è una tabella "virtuale", il cui contenuto è legato al contenuto di altre tabelle della base di dati;
- privilegio: definizione delle modalità di accesso ai dati da parte di un certo utente.

## **FUNZIONI DI SQL**

- CREAZIONE DEL DATABASE
	- CREAZIONE DELLO SCHEMA
	- POPOLAMENTO DEL DATABASE
- MODIFICA DEL DATABASE
	- MODIFICA DELLO SCHEMA
	- MODIFICA DELLE ISTANZE
- INTERROGAZIONE DEL DATABASE
	- ESTRAZIONE DELLE INFORMAZIONI
	- CREAZIONE DI VISTE

## **CREAZIONE DEL DATABASE**

• Istruzione per la creazione di una nuova base di dati

**CREATE DATABASE** <nomeDataBase>;

• Istruzione per la cancellazione di una base di dati

**DROP DATABASE** <nomeDataBase>;

…

);

• Istruzione di creazione

```
CREATE TABLE <nomeTabella> (
      <nomeAtt1> <TIPOATTRIBUTO> [DEFAULT] [VINCOLI],
      <nomeAtt2> <TIPOATTRIBUTO> [DEFAULT] [VINCOLI],
```

```
<nomeAttN> <TIPOATTRIBUTO> [DEFAULT] [VINCOLI],
```

```
[ALTRI VINCOLI – es. Integrità referenziale]
```
## **TIPI DI DATO PRINCIPALI**

- INTERO: **INT**
- DECIMALE: **DECIMAL (M,N)**
	- M=numero totale di cifre
	- N= numero di cifre dopo la virgola
	- FLOAT approssimato precisione 16 cifre
- STRINGA:
	- CHARACTER (N) stringa di lunghezza fissa N
	- **VARCHAR (N)** stringa di lunghezza variabile, massimo N caratteri
- BOOLEANO: **BOOLEAN**
- BINARIO
	- BINARY (N) binario di lunghezza fissa N
	- VARBINARY (N) binario di lunghezza variabile, massimo N
- DATA
	- **DATE - 'YYYY-MM-DD'**
	- DATETIME 'YYYY-MM-DD HH:MM:SS'
	- TIMESTAMP

### **CREAZIONE TABELLA PAZIENTE**

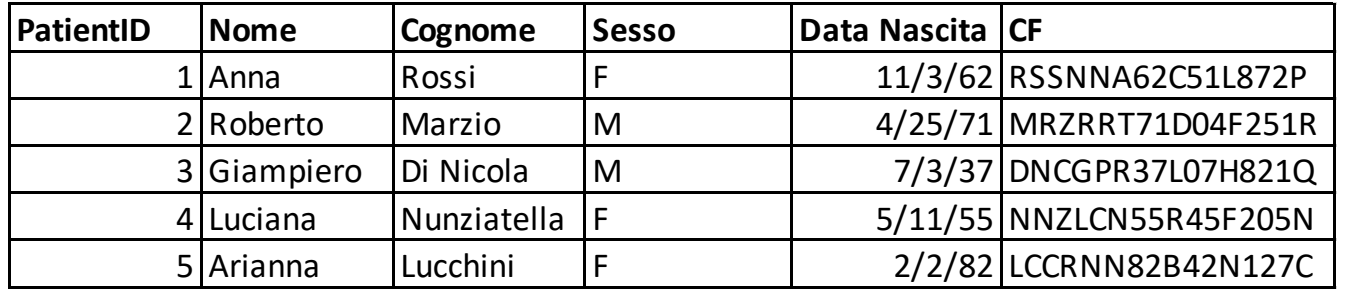

```
CREATE TABLE paziente (
patientID INT PRIMARY KEY AUTO_INCREMENT,
Nome VARCHAR (20),
Cognome VARCHAR (20),
DataNascita DATE DEFAULT NULL
);
```
## **MODIFICA TABELLA**

• Cancellazione tabella

**DROP TABLE** <NomeTabella>

• Visualizzazione schema

**DESCRIBE** <NomeTabella>

• Modifica tabella: aggiungere una Colonna

**ALTER TABLE** <NomeTabella> **ADD** <nomeAtt> <Tipo>

• Modifica tabella:eliminare una Colonna

**ALTER TABLE** <NomeColonna> **DROP COLUMN** <nomeAtt>;

ALTER TABLE paziente ADD cf VARCHAR(16) UNIQUE;

### **INSERIMENTO DATI**

### • Istruzione base

**INSERT INTO** <nomeTabella> **VALUES** (Val1, Val2, ..., ValN) N=numero attributi

• Inserimento selettivo

**INSERT INTO** <nomeTabella> *(Att1, Att2,…)* **VALUES** *(Val1,Val2,…)*

Si inseriscono solo I valori dichiarati nella lista (Att1,Att2, …) nell'ordine dichiarati

INSERT INTO paziente VALUES (1,'Anna','Rossi', 'F','1962-3-11','RSSNNA62C51L872P');

INSERT INTO paziente (Nome, Cognome, Sesso, DataNascita,cf) VALUES ('Roberto','Marzio','M','1971-04-25','MRZRRT71D04F251R');

### **VINCOLI**

- **PRIMARY KEY**  l'attributo è la chiave primaria della tabella
- **NOT NULL**  l'attributo deve essere sempre dichiarato (è sottointeso in PRIMARY KEY)
- **UNIQUE** l'attributo deve essere univoco
- **AUTO\_INCREMENT**  tipico dell'indice che è Primary key della tabella (fa aumentare l'indice automaticamente senza doverlo inserire)
- **DEFAULT** valore di default che l'attributo deve assumere

### **MODIFICA VALORI**

### • AGGIORNAMENTO VALORE (Istruzione base)

**UPDATE** <NomeTabella> **SET** <NomeAtt1> = VALORE1 {, <NomeAtt2> = VALORE2,… <NomeAttN> = VALOREN } **{WHERE** [condizione] };

In assenza della clausola WHERE la modifica ricade su tutte le righe Possono essere modificate più colonne contemporaneamente

### • CANCELLAZIONE RIGA

**DELETE FROM <NomeTabella> {WHERE** [condizione]};

## **INTERROGAZIONE: SINTASSI BASE**

Modello di Interrogazione generica

SELECT <lista di attributi> **FROM** <lista delle tabelle> WHERE <condizione>

> SELECT Nome,Cognome FROM paziente WHERE Nome='Anna';

## **DAL LINGUAGGIO NATURALE ALLA QUERY**

Traduzione di una query di select in linguaggio naturale (traduzione linguaggio dichiarativo in procedurale):

- 1. Tra le righe ottenute dal prodotto cartesiano delle tabelle elencate nella clausola **from**,
- 2. vengono considerate quelle righe che soddisfano la condizione espressa nella clausola **where**;
- 3. su tali righe vengono valutate le espressioni sulle colonne indicate nella clausole **select**.
- Operazione tra due relazioni R1 e R2
- Dà come risultato una nuova relazione R3 che
	- Ha come colonne tutte le colonne di R1 e tutte le colonne di R2
	- Contiene TUTTE le tuple della relazione R1 ciascuna combinata con OGNI tuple della relazione R2
- Non ha di per sé un significato ma è un **operatore matematico**

# **Esempio**

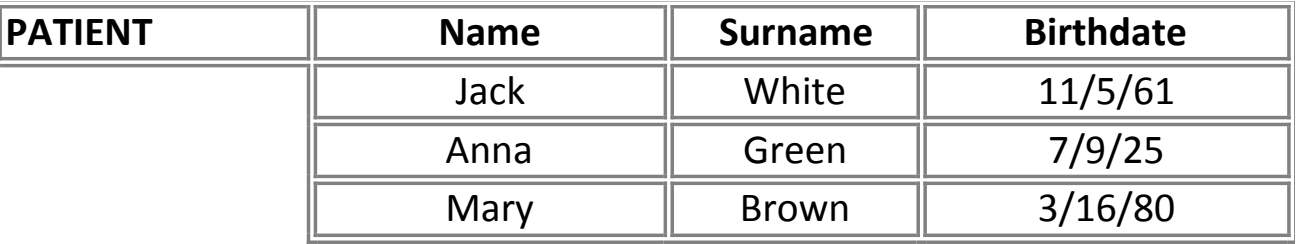

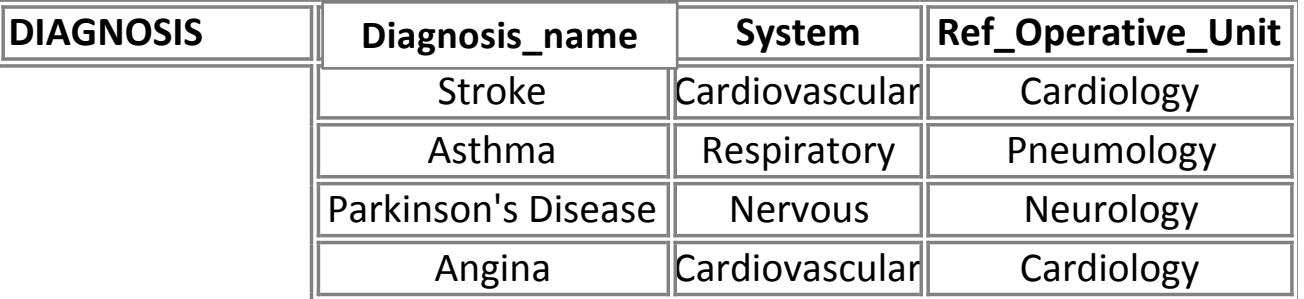

## **Risultato**

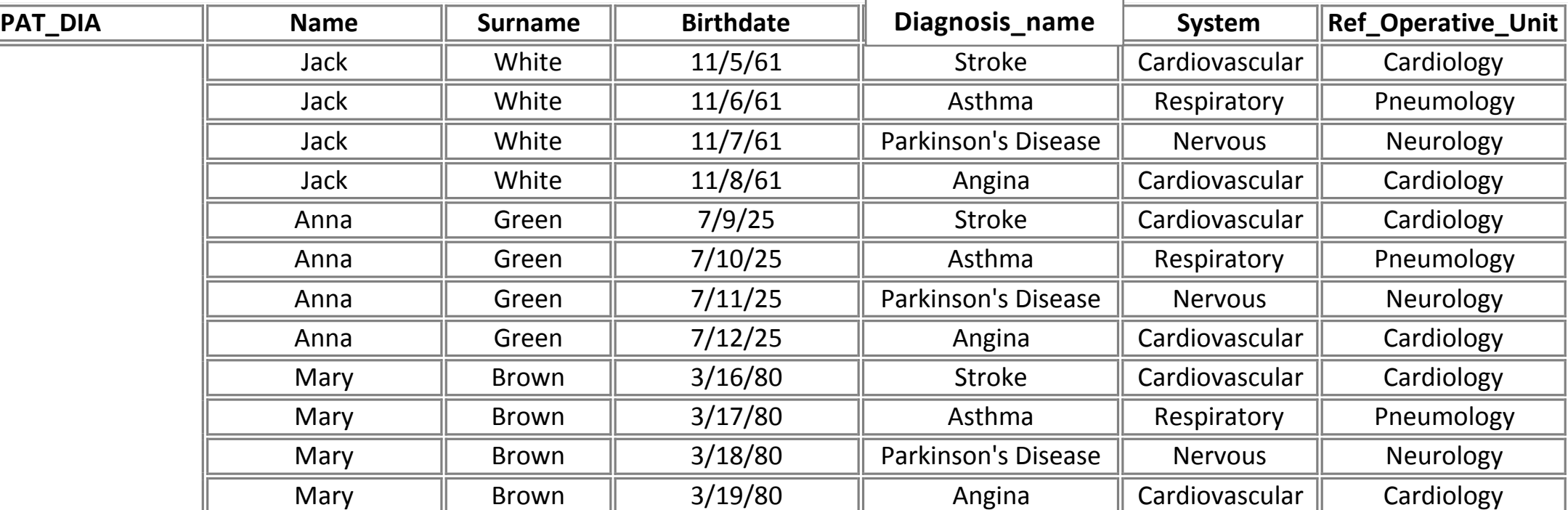

### **PAT\_DIA:**

- **TUTTI GLI ATTRIBUTI**
- **TUTTE LE COMBINAZIONI POSSIBILI DELLE TUPLE**

### **INTERROGAZIONE: OPZIONI DI VISUALIZZAZIONE**

- ORDER BY presenta i risultati secondo un ordinamento **ORDER BY** <NomeAtt> <TIPOLOGIA> TIPOLOGIA = ASC (default), DESC
- LIMIT presenta un numero limitato di righe **LIMIT** N

N= numero massimo di righe

• AS – modifica il nome della Colonna (in visualizzazione) SELECT <NomeAtt> **AS** <NuovoNome>

## **VISUALIZZAZIONE TABELLA**

### SELECT \* FROM paziente;

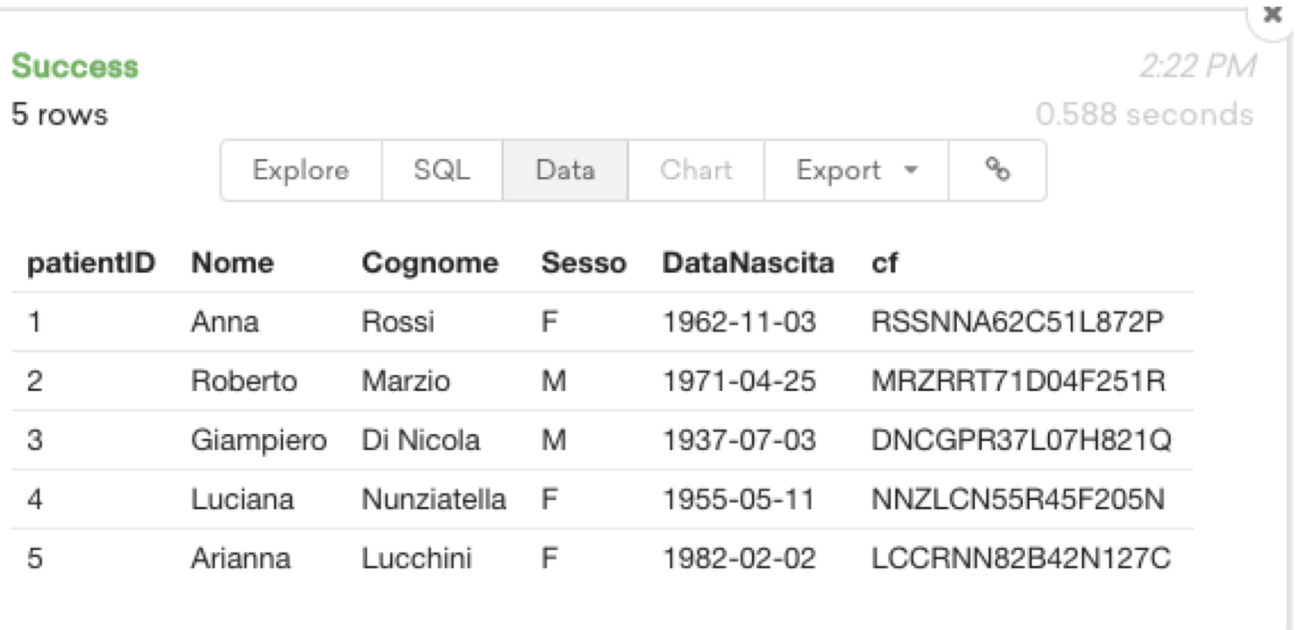

## **Queries 1.1, 1.2 e 1.3**

1.1 Conoscere cognome e nome dei pazienti maschi considerati nella base di dati;

1.2 Conoscere tutti i dati relativi ai pazienti il cui cognome è "Nunziatella";

1.3 Conoscere cognome, nome, anno di nascita dei pazienti considerati.

## **Query 1.1 : implementazione**

### SELECT Nome,Cognome FROM paziente WHERE Sesso='M';

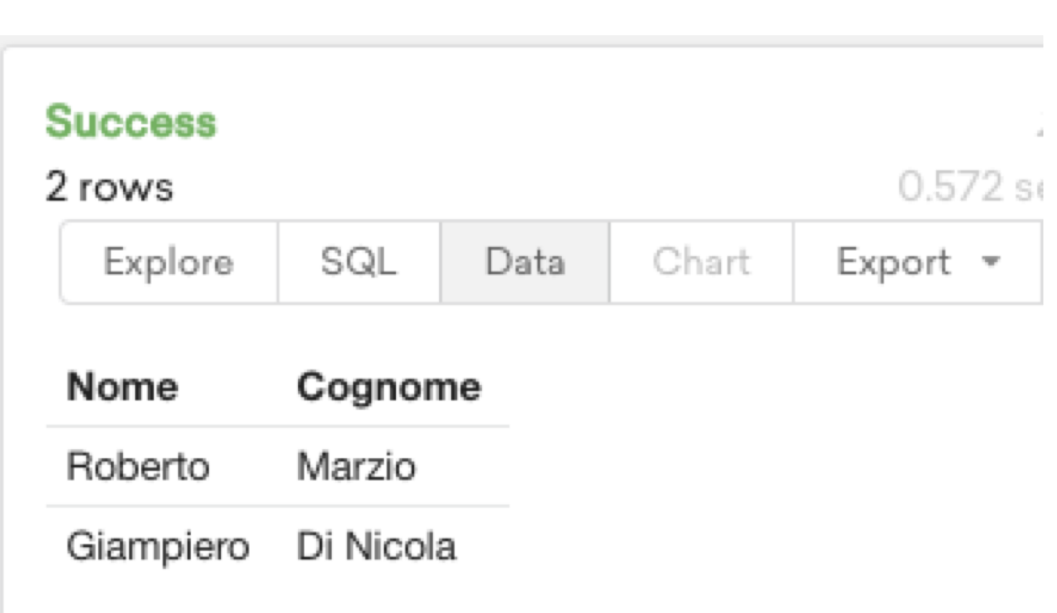

22

## **Query 1.2 : implementazione**

SELECT \* FROM paziente WHERE Cognome='Nunziatella';

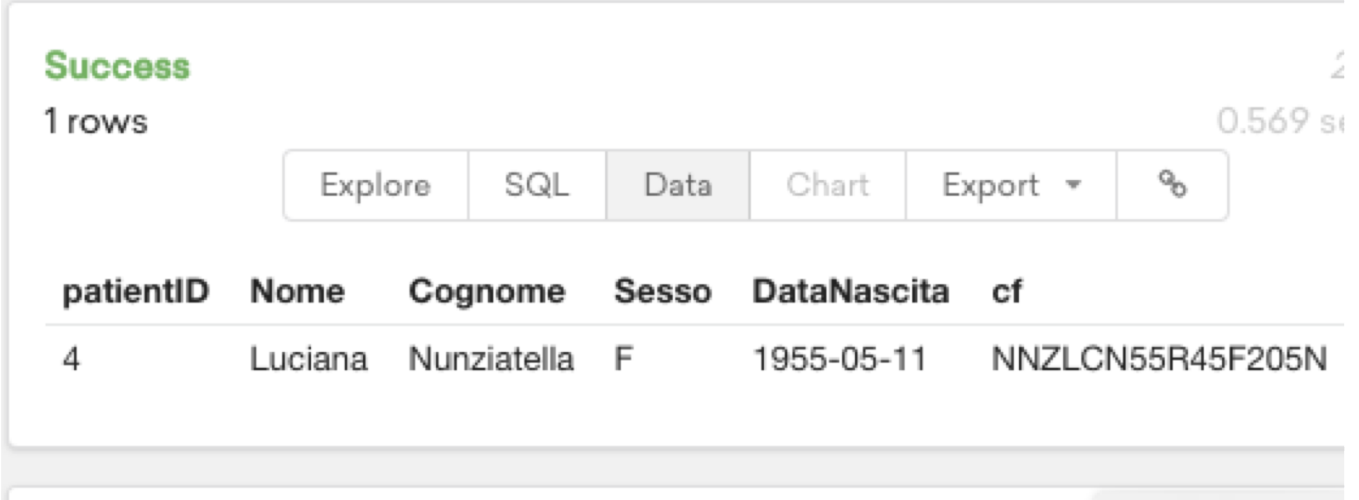

## **Query 1.3 : implementazione**

SELECT Cognome, Nome, YEAR(DataNascita) AS Anno\_Di\_Nascita FROM paziente;

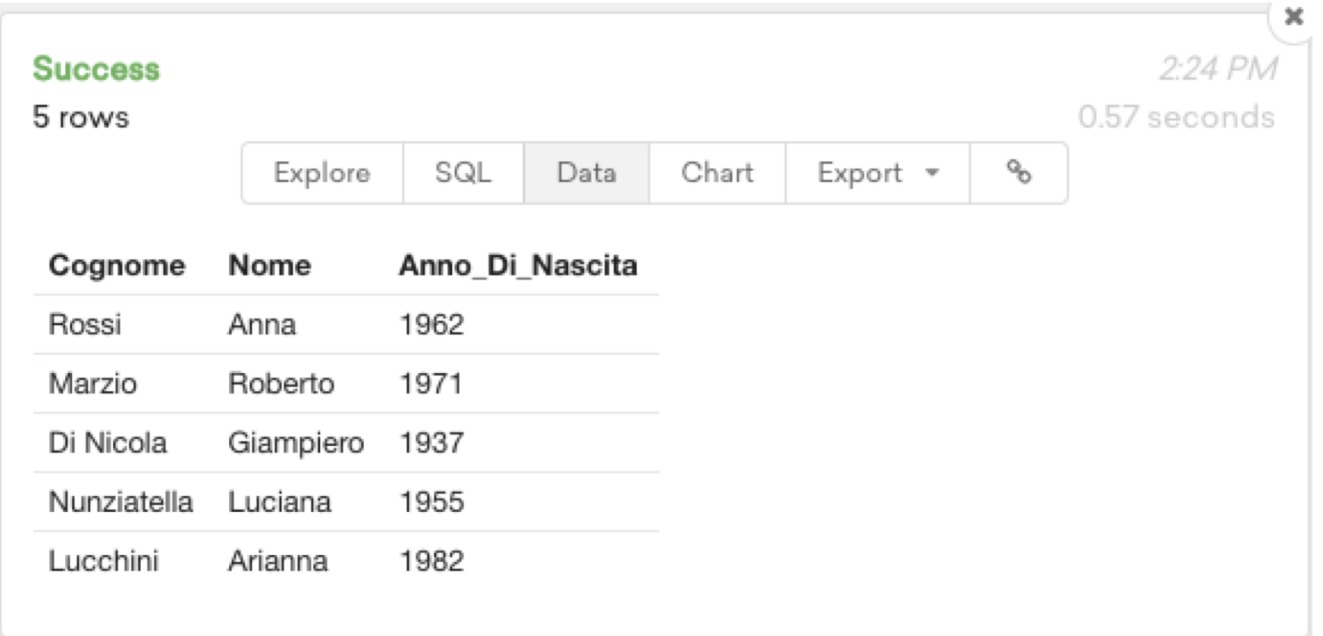

## **Query 1.3bis**

### SELECT Cognome, Nome, YEAR(DataNascita) AS Anno\_Di\_Nascita FROM paziente ORDER BY(Cognome) DESC;

#### **Success**

5 rows

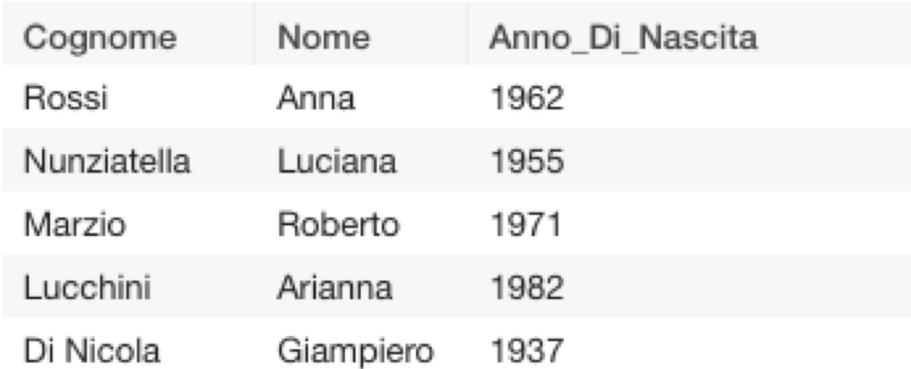

# **RELAZIONI TRA TABELLE: VINCOLI DI INTEGRITÀ REFERENZIALE**

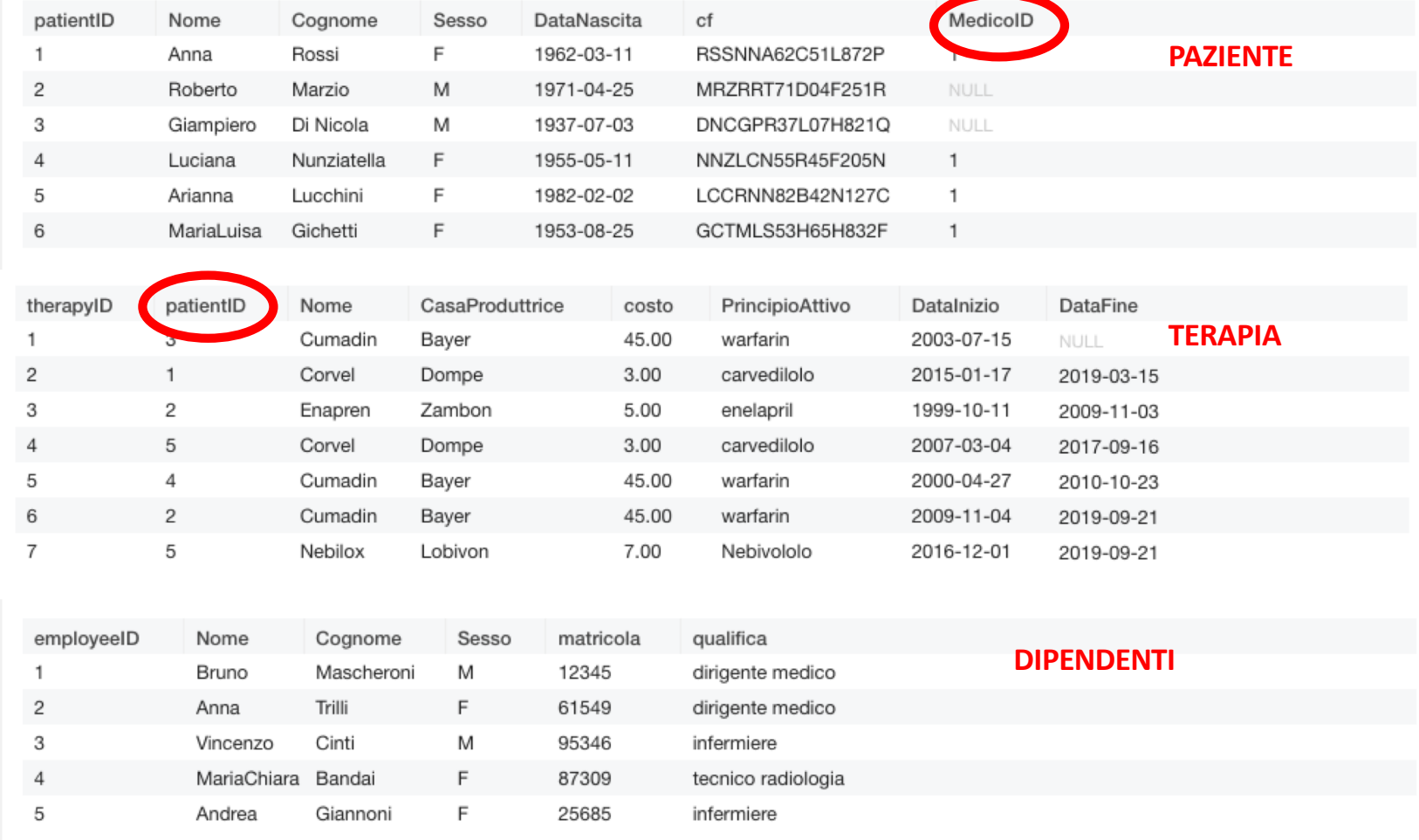

## **CREAZIONE TABELLA TERAPIA**

```
CREATE TABLE terapia (
therapyID INT PRIMARY KEY AUTO_INCREMENT,
patientID INT,
Nome VARCHAR(30),
CasaProduttrice VARCHAR(30),
costo DECIMAL(5,2),
PrincipioAttivo VARCHAR(49),
DataInizio DATE,
DataFine DATE,
FOREIGN KEY(patientID) REFERENCES paziente(patientID) ON DELETE CASCADE
);
```
INSERT INTO terapia(patientID,Nome,CasaProduttrice,costo,PrincipioAttivo,DataInizio,DataFine) VALUES (3,'Cumadin','Bayer',45.00,'warfarin','2003-07-15',NULL);

## **CREAZIONE TABELLA DIPENDENTI E COLLEGAMENTO A PAZIENTE**

**1**

**3**

CREATE TABLE dipendenti( employeeID INT PRIMARY KEY AUTO\_INCREMENT, Nome VARCHAR(20), Cognome VARCHAR(20), Sesso VARCHAR(1), matricola INT, qualifica VARCHAR(20) ); INSERT INTO dipendenti (Nome,Cognome,Sesso,matricola,qualifica) VALUES ('Bruno','Mascheroni','M',12345,'dirigente medico'); INSERT INTO dipendenti (Nome,Cognome,Sesso,matricola,qualifica) VALUES ('Anna','Trilli','F',61549,'dirigente medico'); INSERT INTO dipendenti (Nome,Cognome,Sesso,matricola,qualifica) VALUES ('Vincenzo','Cinti','M',95346,'infermiere'); INSERT INTO dipendenti (Nome,Cognome,Sesso,matricola,qualifica) VALUES ('MariaChiara','Bandai','F',87309,'tecnico radiologia'); INSERT INTO dipendenti (Nome,Cognome,Sesso,matricola,qualifica) VALUES ('Andrea','Giannoni','F',25685,'infermiere'); ALTER TABLE paziente ADD COLUMN MedicoID INT; **2**

ALTER TABLE paziente ADD FOREIGN KEY (MedicoID) REFERENCES dipendenti(employeeID) ON DELETE SET NULL;

### **ON DELETE SET NULL**

ON DELETE SET NULL $\rightarrow$  quando la riga della tabella di riferimento (References) viene cancellata, la corrispondente FOREIGN KEY diventa NULL

DELETE FROM dipendenti WHERE employeeID=1;

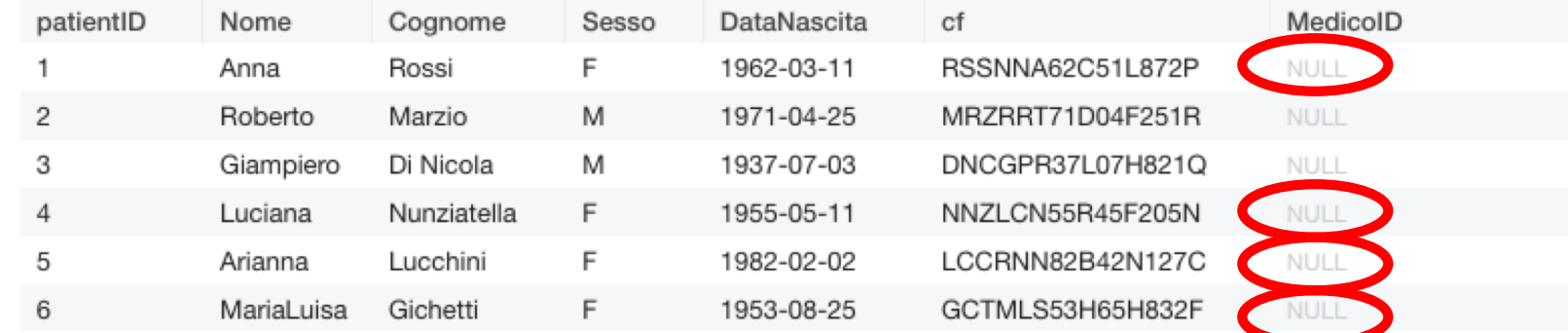

ON DELETE CASCADE $\rightarrow$  quando la riga della tabella di riferimento (References) viene cancellata, la corrispondente riga che contiene la primary key cancellata come FOREIGN KEY viene cancellata

### DELETE FROM paziente WHERE patientID=5;

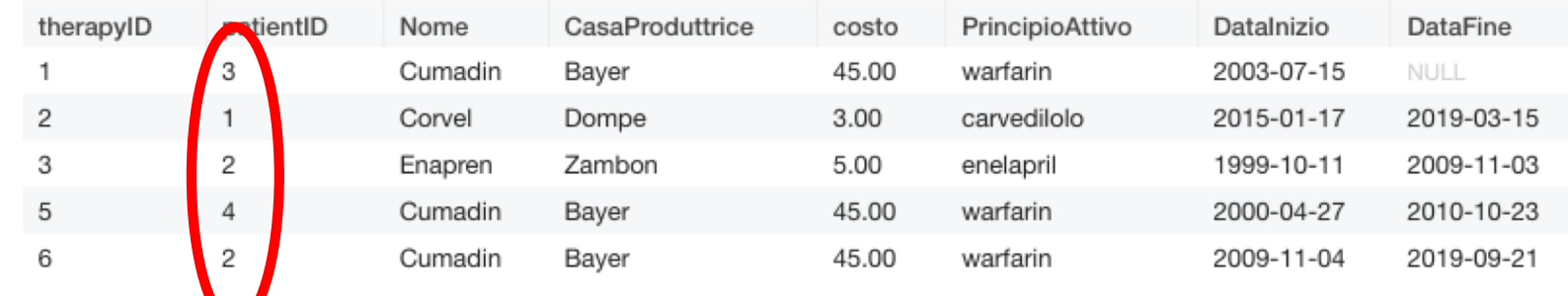

Non ci sono più le righe in cui compariva il paziente con patientID = 5

## **Queries 2.4, 2.5 e 2.6**

2.4 Conoscere tutte le terapie associate ad ogni paziente;

2.5 Conoscere cognome e nome dei pazienti trattati con aspirina;

2.6 Conoscere cognome, nome, data di nascita, terapia per quei pazienti la cui terapia è finita prima dell'anno 1992.

## **PRODOTTO CARTESIANO**

#### SELECT \* FROM paziente,terapia;

#### **Errore nella proiezione (JOIN NATURALE campo**

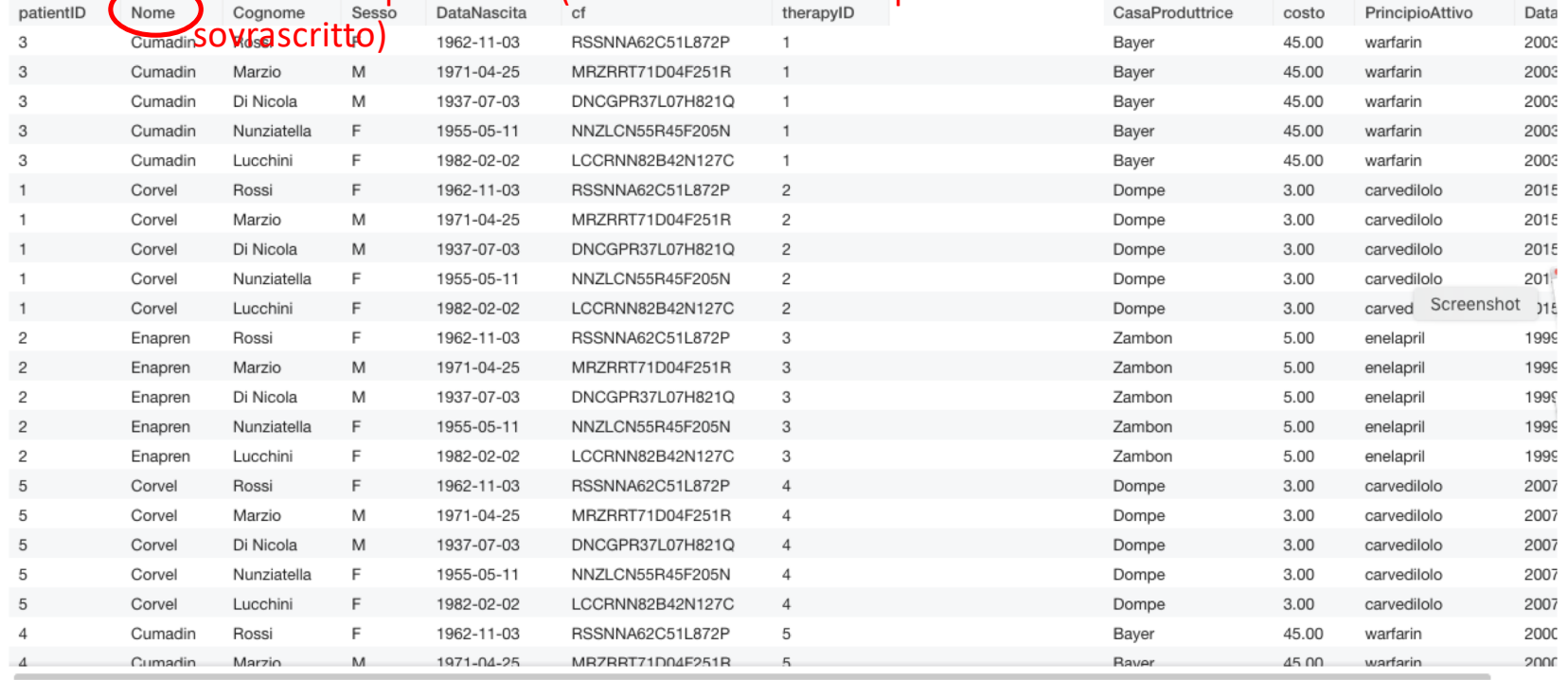

## **OPERAZIONE DI JOIN**

- Operazione tra due relazioni R1 e R2
- Dà come risultato una nuova relazione R3 che
	- Ha come colonne tutte le colonne di R1 e tutte le colonne di R2
	- Contiene TUTTE le tuple della relazione R1 che hanno una relazione (VINCOLO DI INTEGRITÀ REFERENZIALE) con le tuple della relazione R2

## **JOIN = PRODOTTO CARTESIANO SEGUITO DA UNA SELEZIONE DI TUPLE (condizione di JOIN)**

## **Esempio**

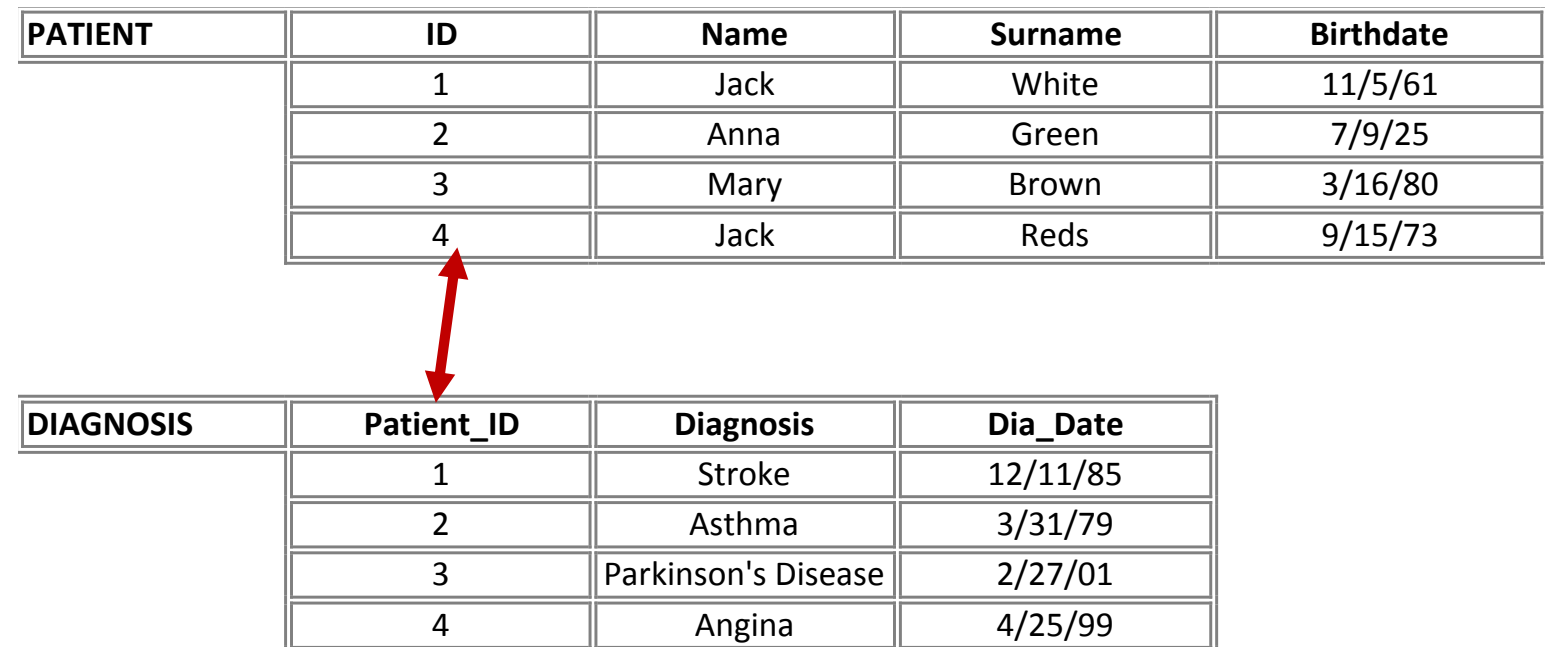

# **Condizione di JOIN PATIENT.ID = DIAGNOSIS.Patient\_ID**

### **Risultato**

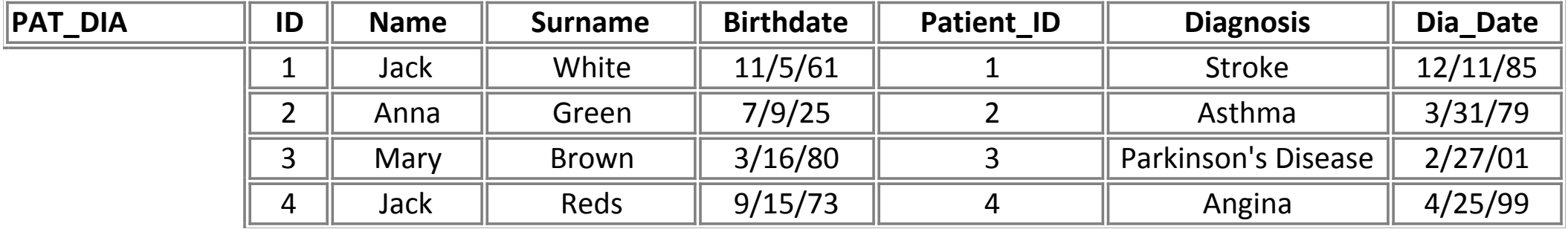

**PAT\_DIA:**

- **TUTTI GLI ATTRIBUTI**
- **TUTTE LE TUPLE CHE SODDISFANO LA CONDIZIONE DI JOIN**
- **EQUIVALE AL PRODOTTO CARTESIANO DELLE DUE RELAZIONI IN CUI SELEZIONO SOLO LE TUPLE IN CUI Patient\_ID = ID**

## **JOIN NATURALE**

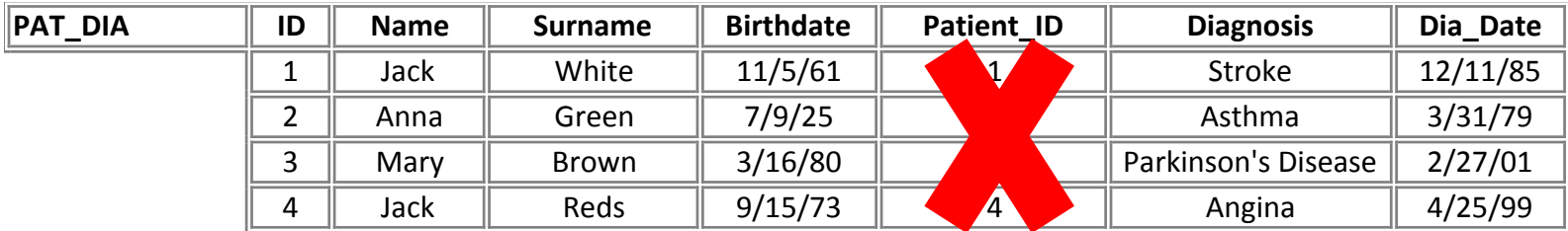

### **Eliminata la colonna della chiave esterna**

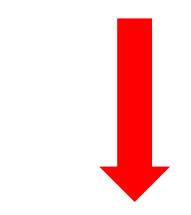

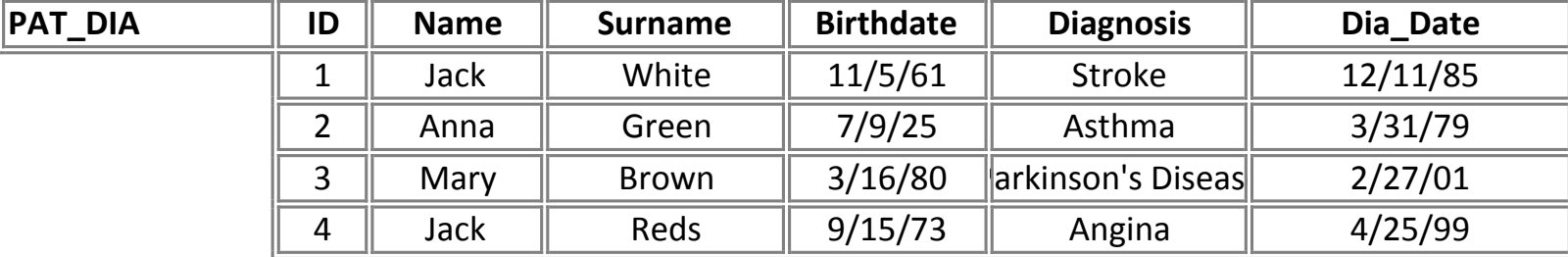

### SELECT \* FROM paziente **JOIN** terapia **ON** paziente.patientID = terapia.patientID; TABELLE DI CALCOLO CONDIZIONE DI JOIN

**Success** 

U 4:42 PM 0.714 seconds

Errore nella proiezione (JOIN NATURALE , campo sovrascritto)

SQL Data Chart Export =  $\sigma_{\!\!\!\rho}^{\!0}$ 

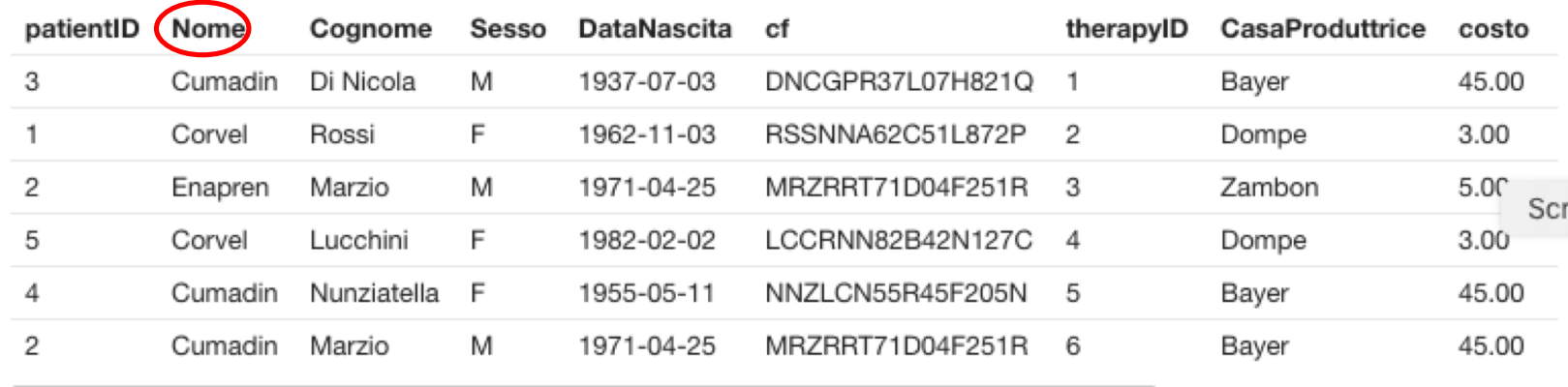

## **TIPI DI JOIN**

- inner (join interno fra le due tabelle) corrisponde al theta-join del modello relazionale, dove la condizione viene espressa in Condizione\_di\_join;
- left (outer) (join esterno sinistro) viene valutato, con la condizione espressa in Condizione di join, il join interno sulle due tabelle, e tale risultato è arricchito con le righe della tabella di sinistra che non hanno righe nella tabella di destra (aggiunte righe a destra);
- right (outer) (join esterno destro) viene valutato, con la condizione espressa in Condizione di join, il join interno sulle due tabelle, e tale risultato è arricchito con le righe della tabella di destra che non hanno righe nella tabella di sinistra (aggiunte righe a sinistra);
- full (outer) (join esterno completo) viene valutato, con la condizione espressa in Condizione\_di\_join, il join interno sulle due tabelle, e tale risultato è arricchito con le righe di entrambe le tabelle che non hanno righe corrispondenti nell'altra;

## **Query 2.4 : implementazione**

SELECT paziente.Nome AS Nome, paziente.cognome AS Cognome, cf AS CodiceFiscale,terapia.Nome AS terapia

FROM paziente JOIN terapia ON paziente.patientID = terapia.patientID;

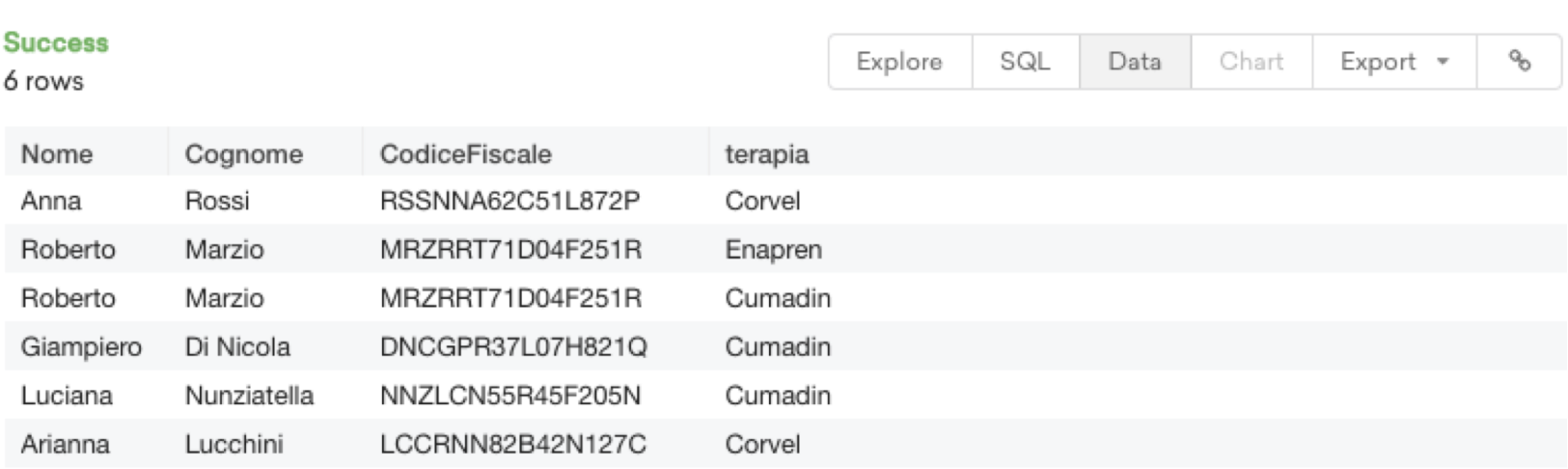

Click to add notes

### **ESEMPIO: LEFT JOIN**

SELECT paziente.Nome AS Nome, Cognome, Sesso, terapia.Nome AS terapia

FROM paziente JOIN terapia ON paziente.patientID = terapia.patientID;

SELECT paziente.Nome AS Nome, Cognome, Sesso, terapia.Nome AS terapia

FROM paziente LEFT JOIN terapia ON paziente.patientID = terapia.patientID;

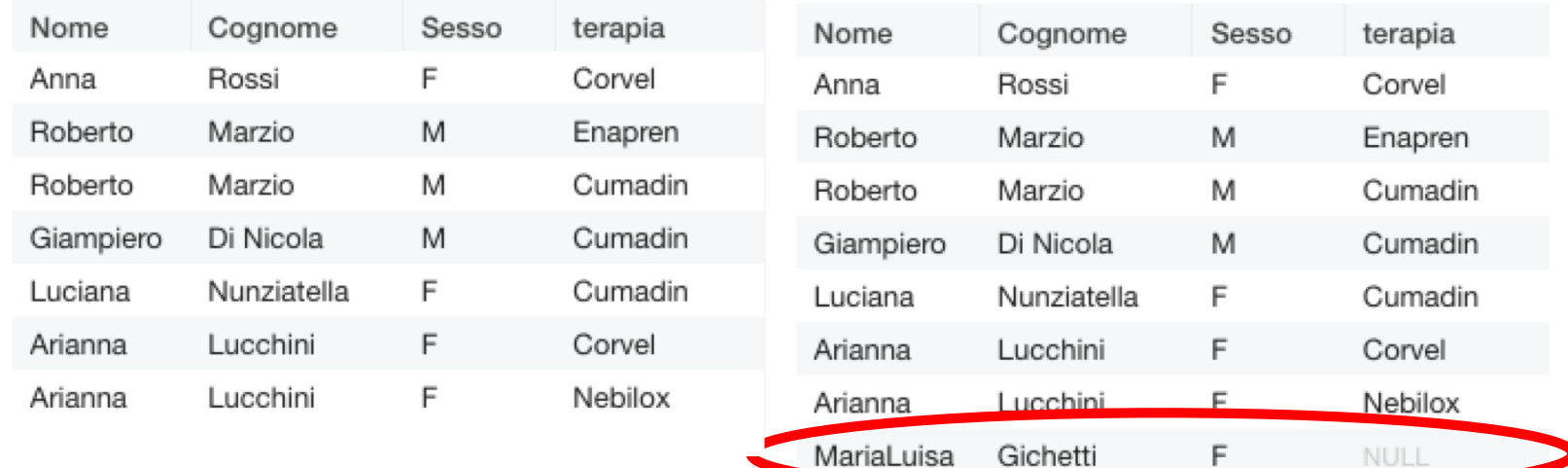

## **Query 2.5 : implementazione**

SELECT paziente.Nome AS Nome, paziente.cognome AS Cognome

FROM paziente JOIN terapia ON paziente.patientID = terapia.patientID

WHERE terapia.Nome='Cumadin';

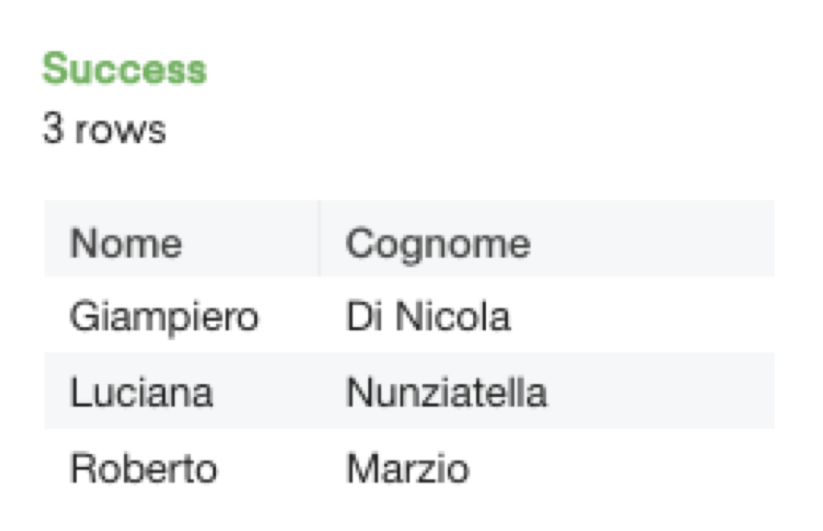

## **Query 2.6 : implementazione**

SELECT paziente.Nome AS Nome, paziente.cognome AS Cognome,DataNascita, terapia.nome AS terapia

FROM paziente JOIN terapia ON paziente.patientID = terapia.patientID

WHERE YEAR(terapia.DataFine)<2019;

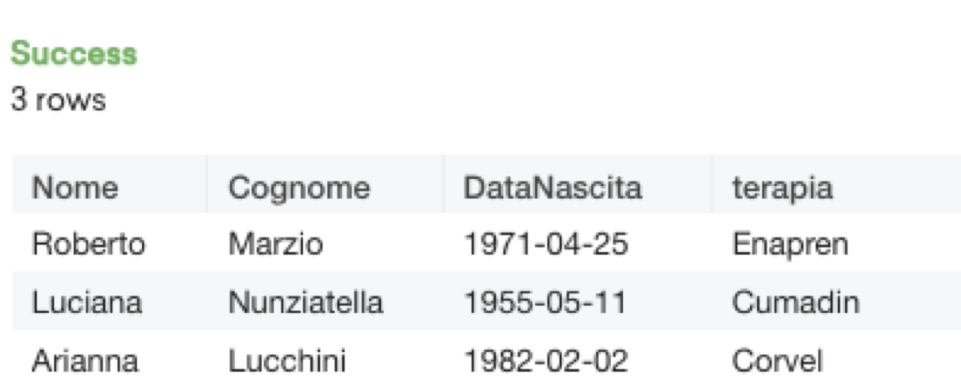

### **Queries 2.7, 2.8 e 2.9**

- 2.7 Conoscere nome e cognome dei pazienti che hanno avuto terapie con inizio nell'anno 2000 o nell'anno 2007, senza considerare in quest'ultimo caso i pazienti nati prima del 1985;
- 2.8 Conoscere nome e cognome dei pazienti, senza considerare quelli nati prima del 1982, che hanno avuto terapie con inizio nell'anno 2000 o nell'anno 2007;
- 2.9 Conoscere cognome e nome dei pazienti che hanno terapie in corso.

## **Query 2.7 : implementazione**

SELECT paziente.Nome AS Nome, paziente.cognome AS Cognome

FROM paziente JOIN terapia ON paziente.patientID = terapia.patientID

WHERE YEAR(terapia.DataInizio)=2000 OR (YEAR(terapia.DataInizio)=2007 AND YEAR(paziente.DataNascita)>=1985);

#### **Success**

1 rows

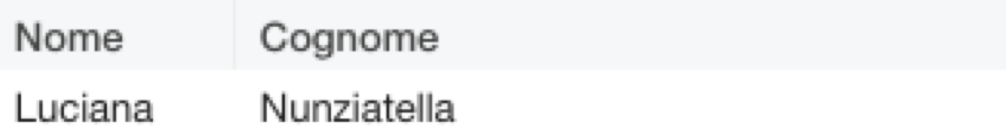

## **Query 2.8 : implementazione**

SELECT paziente.Nome AS Nome, paziente.cognome AS Cognome

FROM paziente JOIN terapia ON paziente.patientID = terapia.patientID

WHERE (YEAR(terapia.DataInizio)=2000 OR YEAR(terapia.DataInizio)=2007) AND YEAR(paziente.DataNascita)>=1982;

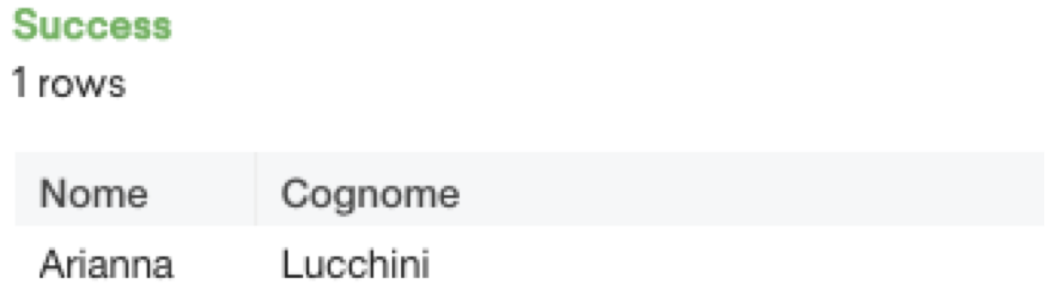

SELECT paziente.Nome AS Nome, paziente.cognome AS Cognome FROM paziente JOIN terapia ON paziente.patientID = terapia.patientID WHERE terapia.DataFine IS NULL;

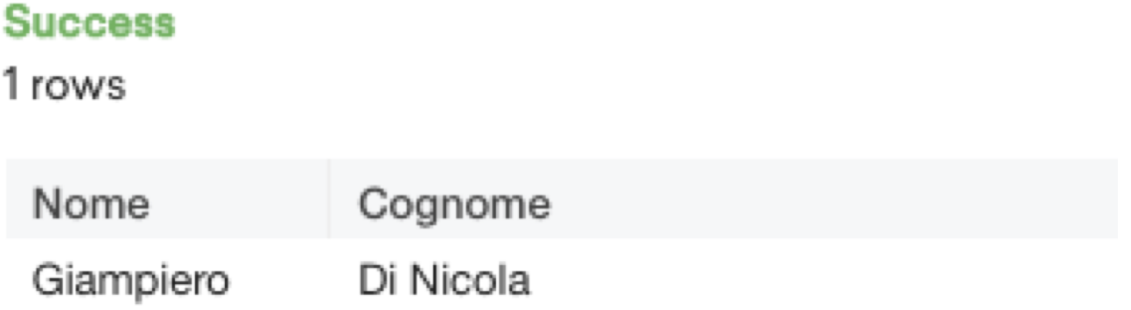

## **COSTRUTTI E OPERATORI**

- SELECT DISTINCT permette di visualizzare solo le tuple non duplicate
- COUNT (NomeAtt) riporta come risultato il numero di tuple che soddisfano la condizione, contando I valori dell'attributo
- [SUM, AVG, MIN, MAX](NomeAtt) riportano come risultato il valore dell'operazione algebrica di riferimento sulla Colonna indicata
- CONDIZIONE SU OPERATORI AGGREGATI HAVING permette di usare gli operatori aggregati nella clausola WHERE

**Queries 2.10, 2.11, e 2.12** 

2.10 Conoscere cognome e nome dei pazienti che hanno terapie iniziate prima del 2015, ma senza duplicati;

2.11 Conoscere la media del costo di tutte le terapie associate ad ogni paziente in corso dal 2017;

2.12 Conoscere nome, cognome e numero di terapie associate ad ogni paziente;

2.12bis Conoscere nome, cognome e numero di terapie associate ad ogni paziente considerando solo i pazienti con più di una terapia

## **Query 2.10 : implementazione**

#### **Success**

5 rows

SELECT paziente.Nome AS Nome, paziente.cognome AS FROM paziente JOIN terapia ON paziente.patientID = terapia.patientID WHERE (YEAR(terapia.DataInizio)<2015);

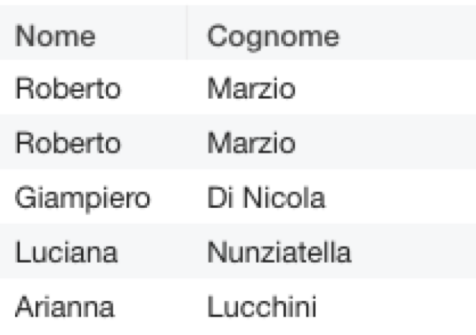

#### **Success**

4 rows

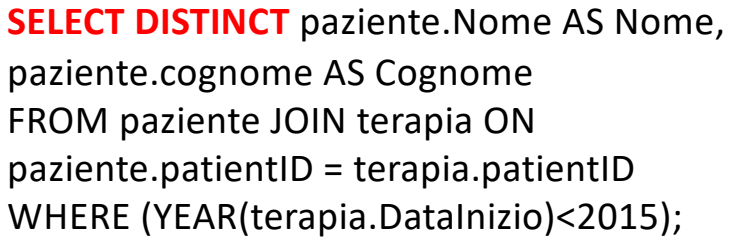

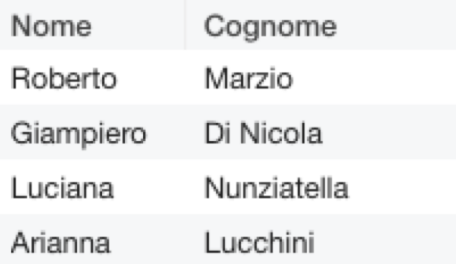

## **Query 2.11 : implementazione**

SELECT AVG(costo) AS CostoMedio FROM terapia JOIN paziente ON paziente.patientID = terapia.patientID WHERE (YEAR(DataInizio)>=2017 OR YEAR(DataFine) IS NULL OR YEAR(DataFine)>=2017);

CostoMedio 20.600000

SELECT **AVG(costo) AS CostoMedio**,paziente.Cognome AS Cognome FROM terapia JOIN paziente ON paziente.patientID = terapia.patientID WHERE (YEAR(DataInizio)>=2017 OR YEAR(DataFine) IS NULL OR YEAR(DataFine)>=2017) **GROUP BY(paziente.patientID);**

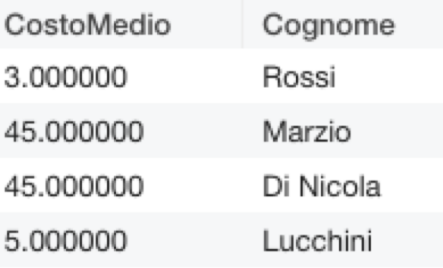

## **Query 2.12 : implementazione**

SELECT COUNT(terapia.PatientID) AS NumTerapie, paziente.Nome AS Nome, paziente.Cognome AS Cognome

FROM terapia JOIN paziente ON paziente.patientID = terapia.patientID

GROUP BY (terapia.PatientID);

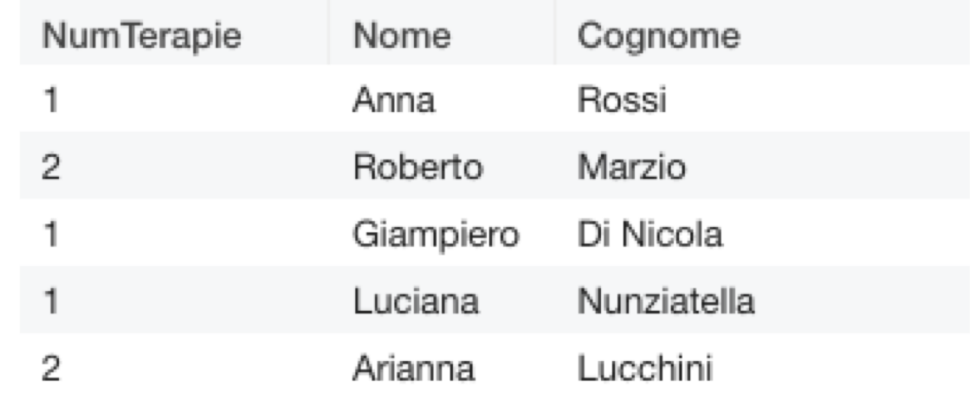

SELECT COUNT(terapia.PatientID) AS NumTerapie, paziente.Nome AS Nome, paziente.Cognome AS Cognome

FROM terapia JOIN paziente ON paziente.patientID = terapia.patientID

GROUP BY (terapia.PatientID) HAVING NumTerapie>1;

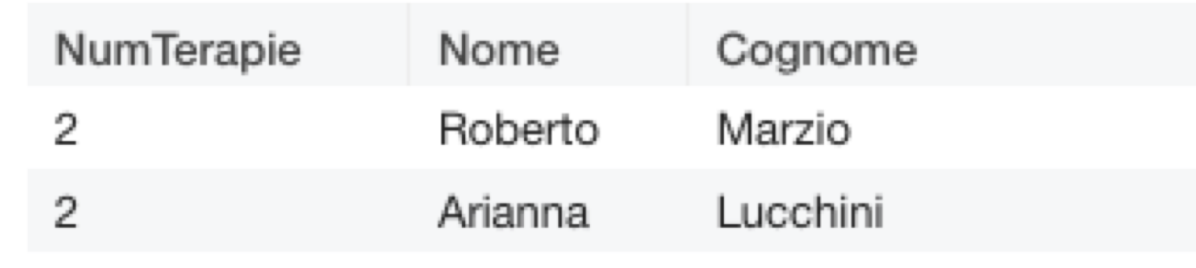

## **OPERATORE UNION**

- Operazione di unione insiemistica
- Vincoli:
	- Si possono unire due tabelle con lo STESSO NUMERO DI COLONNE
	- Le colonne selezionate devono AVERE LO STESSO DOMINIO

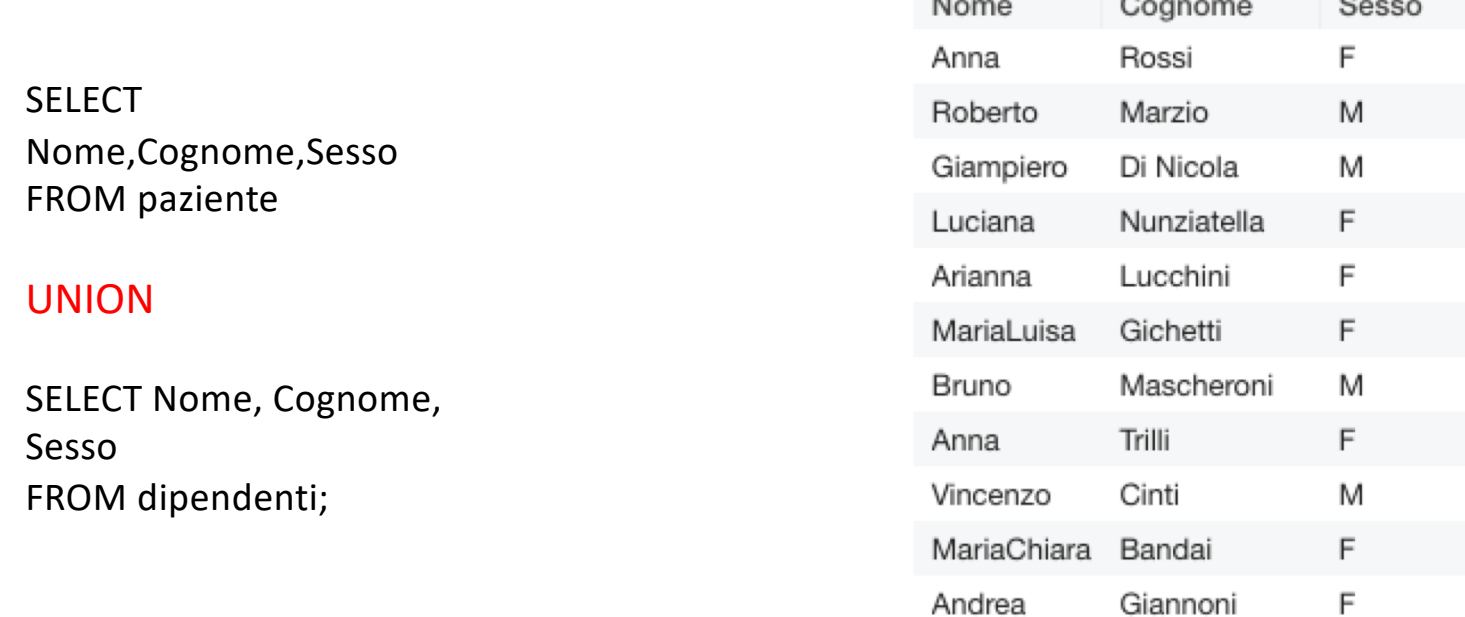

 $\sim$ 

## **Query 2.13**

• Conoscere nome, cognome e qualifica di tutte le persone presenti in ospedale

## **Query 2.13: implementazione**

SELECT Nome,Cognome,cf AS qualifica FROM paziente UNION SELECT Nome, Cognome, qualifica FROM dipendenti;

### La tabella paziente non ha "qualifica" e quindi devo selezionare un campo che sia compatibile come dominio

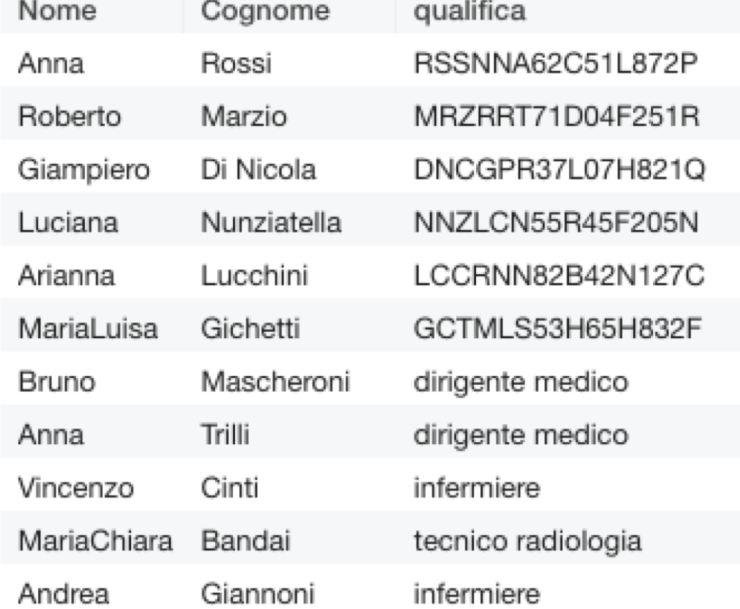

### **QUERY ANNIDATE**

- È possible usare il risultato di una query all'interno di un'altra query
- Il DBMS eseguirà prima la query più interna e poi quella più esterna
- Le query annidate vanno inserite tra parentesi

SELECT paziente.Nome, paziente.Cognome FROM paziente WHERE paziente.patientID IN ( SELECT terapia.patientID FROM terapia WHERE PrincipioAttivo LIKE '%lolo');

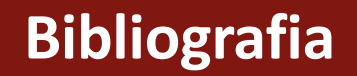

### **Testo di Riferimento**

F. Pinciroli, C. Combi, G. Pozzi

### **BASI DI DATI PER L'INFORMATICA MEDICA -** CONCETTI LINGUAGGI APPLICAZIONI [Cap. 5]

Pàtron Editore, Bologna 1998

### **Per Approfondire**

P. Atzeni, S. Ceri, S. Paraboschi e R. Torlone

### **BASI DI DATI - Seconda Edizione**

McGraw-Hill, Italia 1999